# **Drop!Drop**

*A lovely "ribambelle" of drops, wich fall down and reform in a loop. Plic! Ploc! PlicPlic! In french in text.*

## **•01•**

Create a new Comp (TV format and 20 seconds long) and add a white solid 30x30 pixels called "**goutte**" (that means "drop" in french, never too late to learn) . Place the drop in the middle top of the comp ( $y = 0$ ). Call this Comp "**BaseGoutte**".

At 4:00, put a keyframe on position. At 5:00, move the drop 15 pixels down on y and at 5:14, move it completely down out of the screen.

## **•02•**

Go to 5:00 and add a Layer Effect with effect **Fluidity**. Using the **Finger tool, W** distort the drop until it looks like this -->

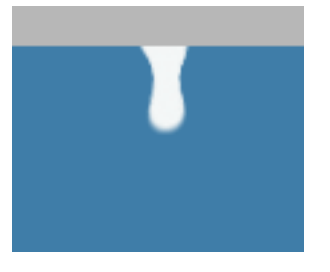

Add a key on Distorsion percentage at 100%, come back at  $4:00$  and decrease the value to  $0\%$ . A RamPreview to verify, the drop should deform in a second.

### **•03•**

Duplicate the layer "goutte", place it over the pile and shift his InPoint at  $5:14$ . Delete the **Fluidity** effect, keep only the position  $y=0$  (erase the other keys). Put a key on "Scale" at 0%. At frame 11:00, enter a key with 100%. Here's the drop again, slowly forming back.

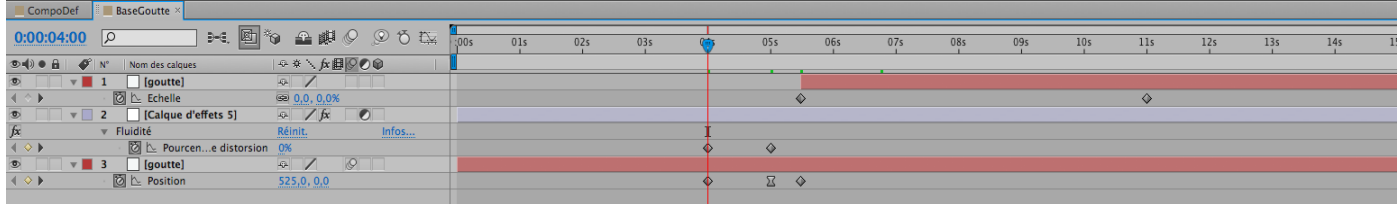

## **•04•**

Create a new Comp "**CompoDef**" **30** seconds long and slip in the Comp "BaseGoutte".

Reduce the **work area** (the blue handles of TimeLine) with the beginning at 10:00 and the end at 20:00.

Duplicate this layer as often as needed.

Offset all the layers in time, in a way that assure the first frame  $(10:00)$  to show every drops before their deformation.

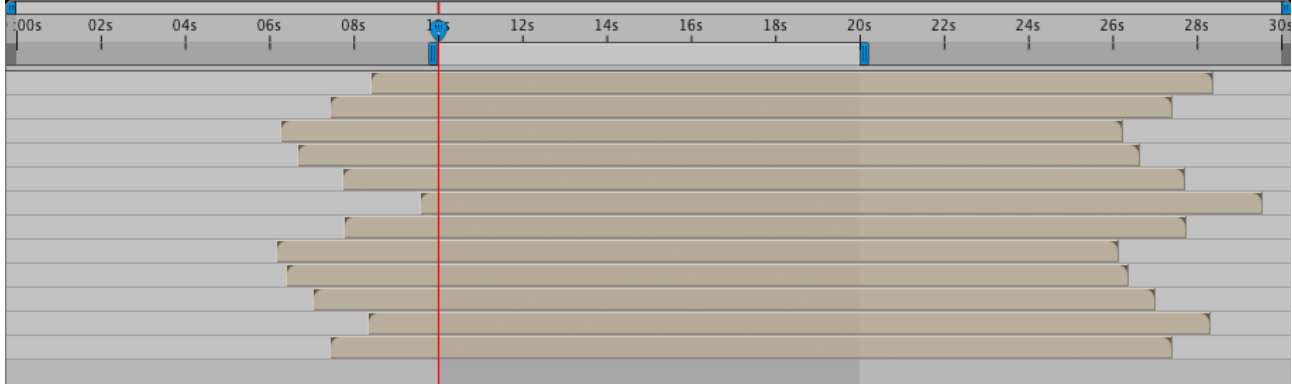

### **•05•**

Distribute the drops along the x axis, to make a pretty *ribambelle*. Do a Ram-Preview to verify the loop is well done.

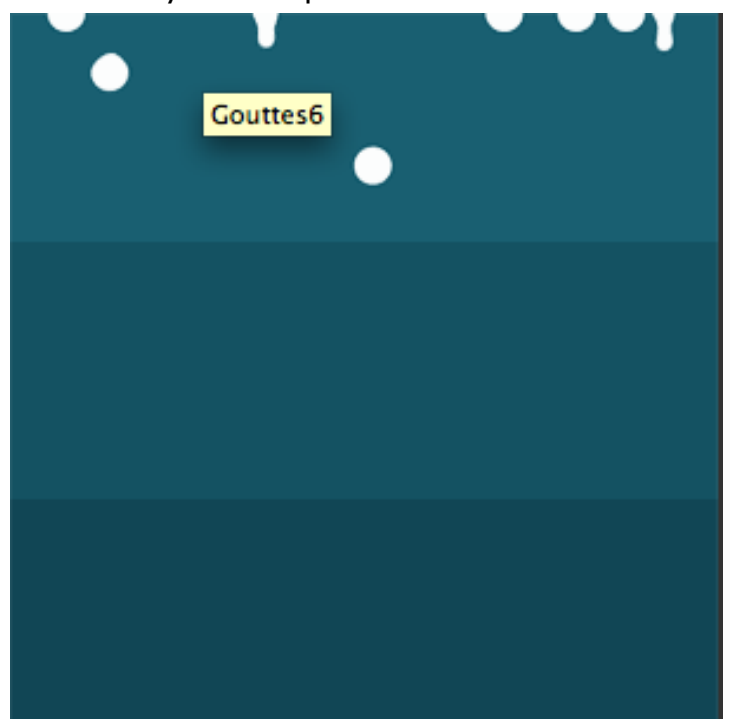

### Et voilà! *In french in text*

Of course, it's only a base, up to you to add some good ideas at this project. Just need to be curious. A good sound will amplify the desired effect. Good after.

Sandeman